## **New add-on for gvSIG-desktop-2.3.0-org.gvsig.googlemaps.app.mainplugin-1.0.5-11-testing-all-all-j1\_8**

08/29/2016 08:44 AM - Daniel Martinez

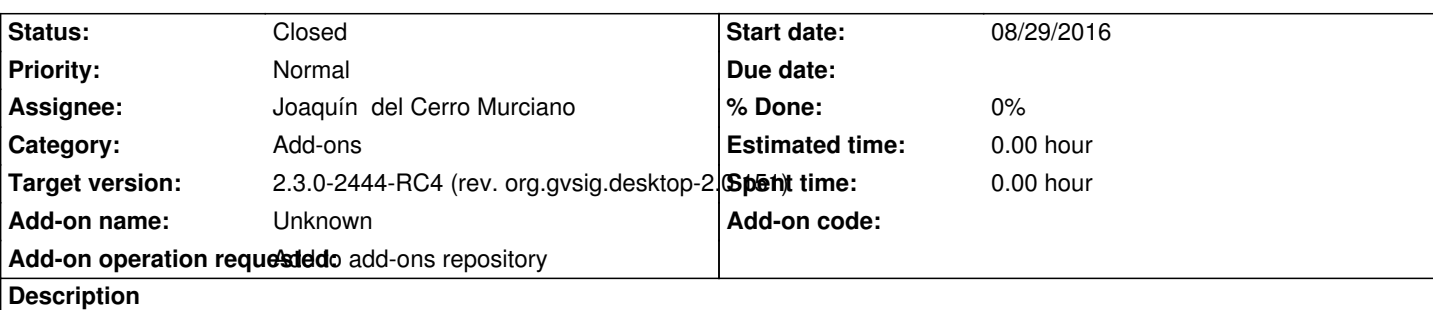

1. gvSIG-desktop-2.3.0-org.gvsig.googlemaps.app.mainplugin-1.0.5-11-testing-all-all-j1\_8

https://devel.gvsig.org/download/projects/gvsig-webmap/pool/org.gvsig.googlemaps.app.mainplugin/gvSIG-desktop-2.3.0-org.gvsig.g oglemaps.app.mainplugin-1.0.5-11-testing-all-all-j1\_8.gvspki

**[History](https://devel.gvsig.org/download/projects/gvsig-webmap/pool/org.gvsig.googlemaps.app.mainplugin/gvSIG-desktop-2.3.0-org.gvsig.googlemaps.app.mainplugin-1.0.5-11-testing-all-all-j1_8.gvspki)**

## **[#1 - 08/30/2016 01:04 PM - Joaquín del Cerro Murciano](https://devel.gvsig.org/download/projects/gvsig-webmap/pool/org.gvsig.googlemaps.app.mainplugin/gvSIG-desktop-2.3.0-org.gvsig.googlemaps.app.mainplugin-1.0.5-11-testing-all-all-j1_8.gvspki)**

*- Status changed from New to Fixed*

## **#2 - 10/20/2016 05:22 PM - Álvaro Anguix**

*- Status changed from Fixed to Closed*